## replication fork

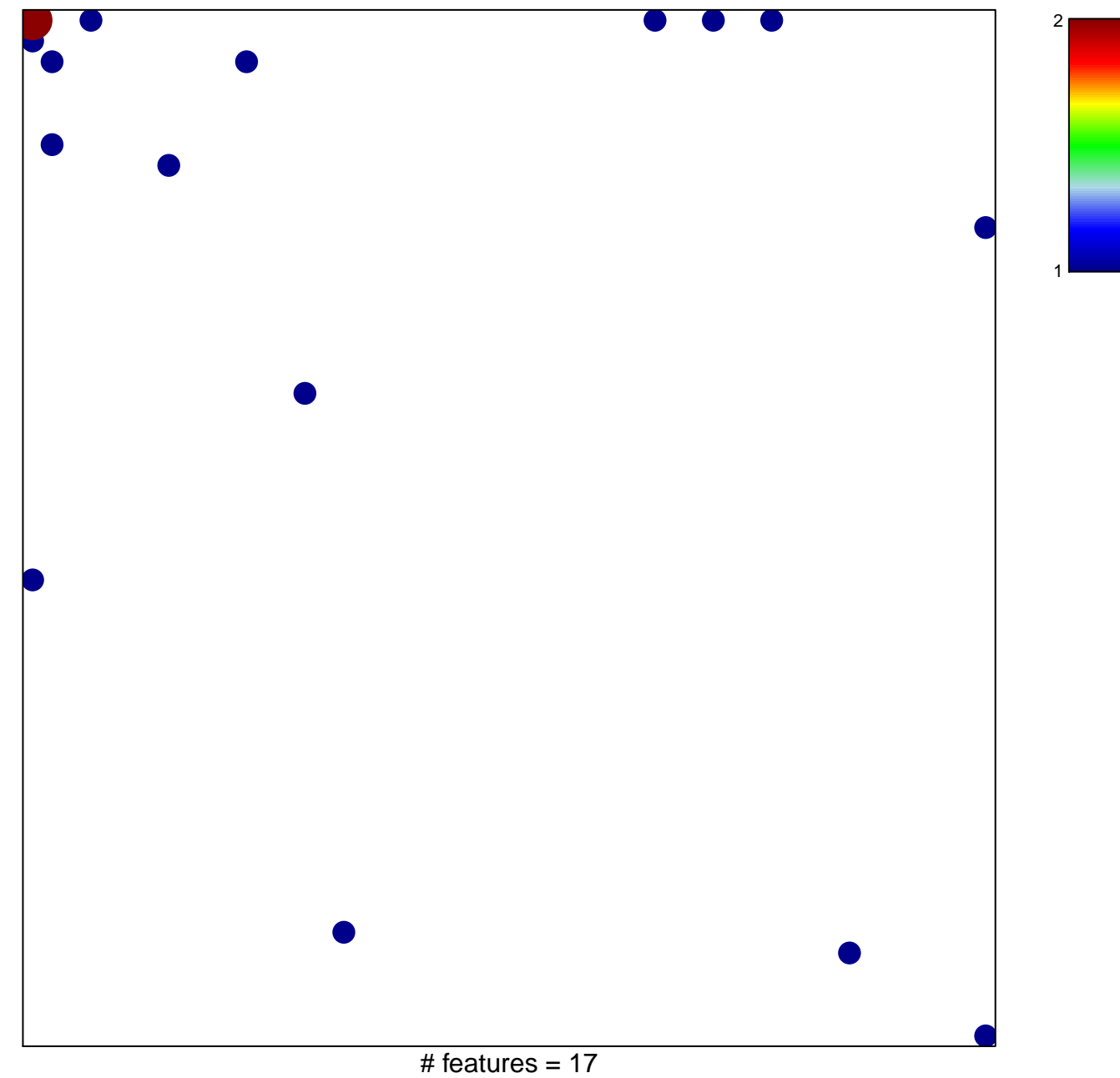

chi-square  $p = 0.77$ 

## **replication fork**

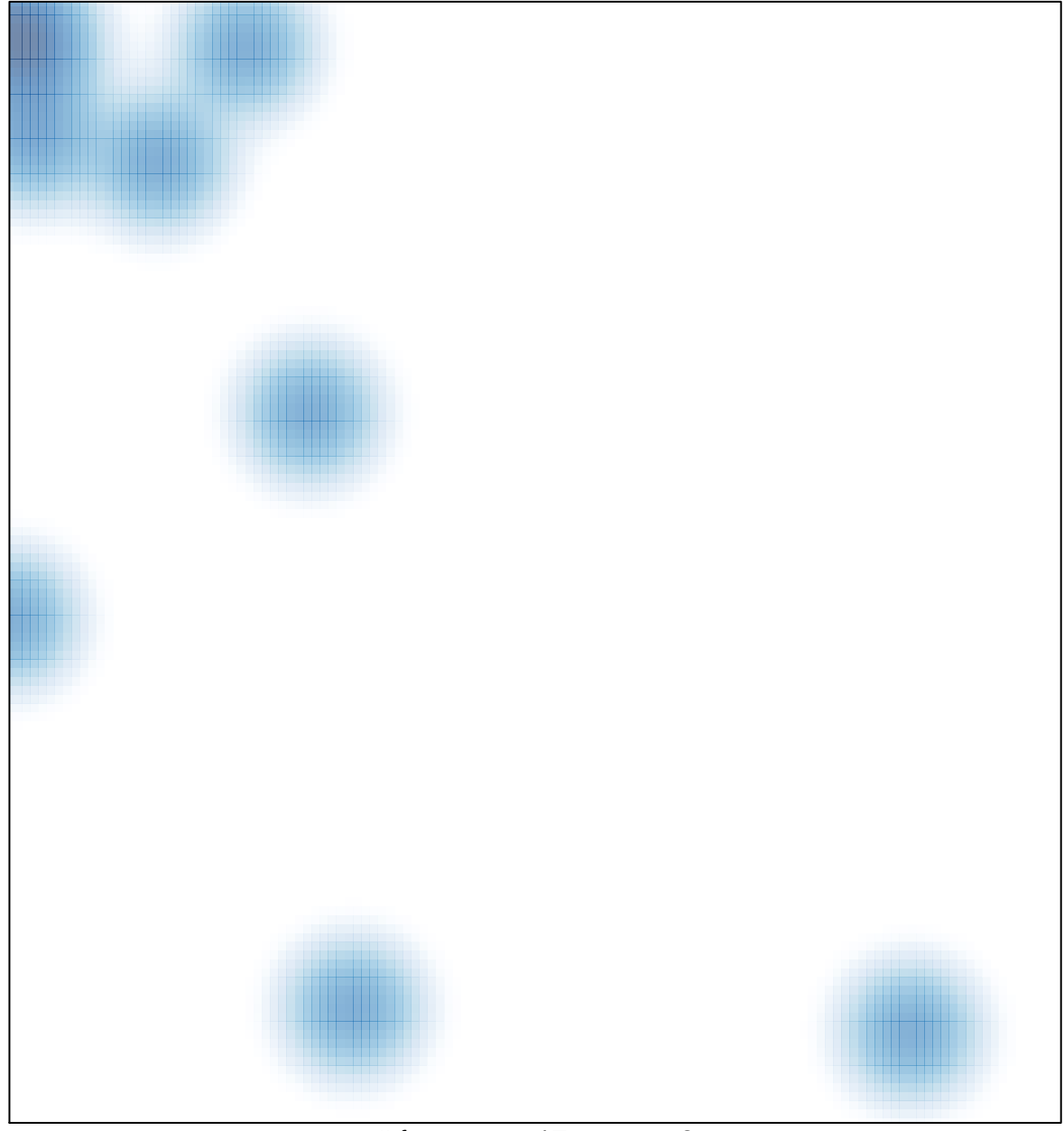

# features =  $17$ , max =  $2$